# **MLS-Touch**

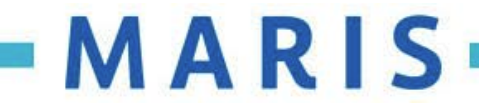

## **Download**

## **MI MLS**-Touch®

#### **The Most ADVANCED Mobile MLS App for Agents**

MLS-Touch gives you the tools you need to stay connected to critical listing data, tax data, and client activities while you're on the go.

Download the app today!

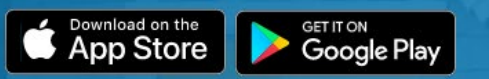

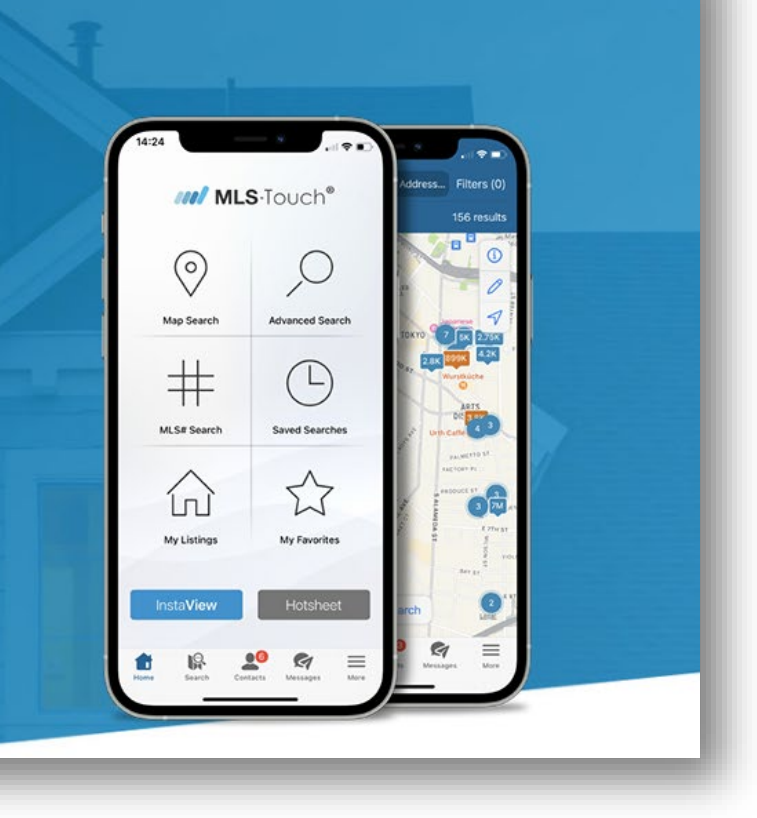

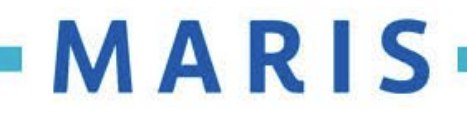

## **Make Selections**

### State: MARIS AREA Board: MARIS

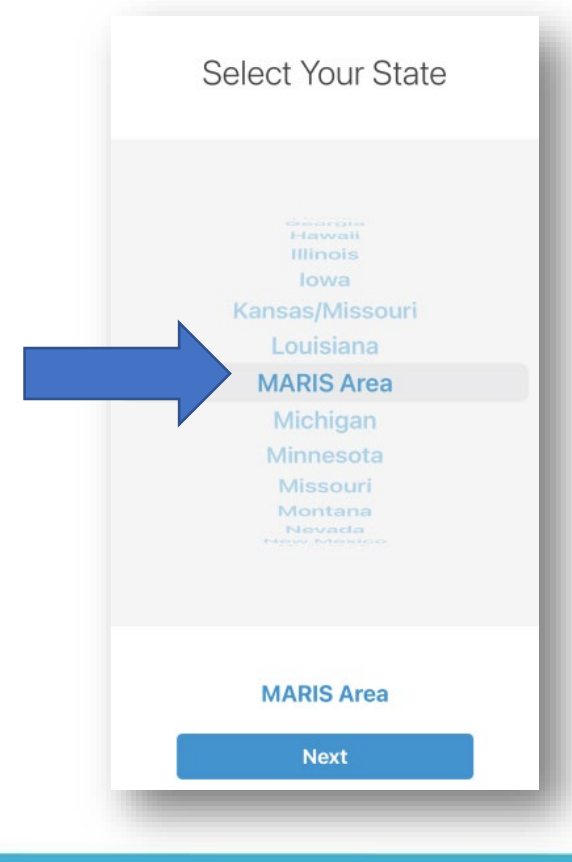

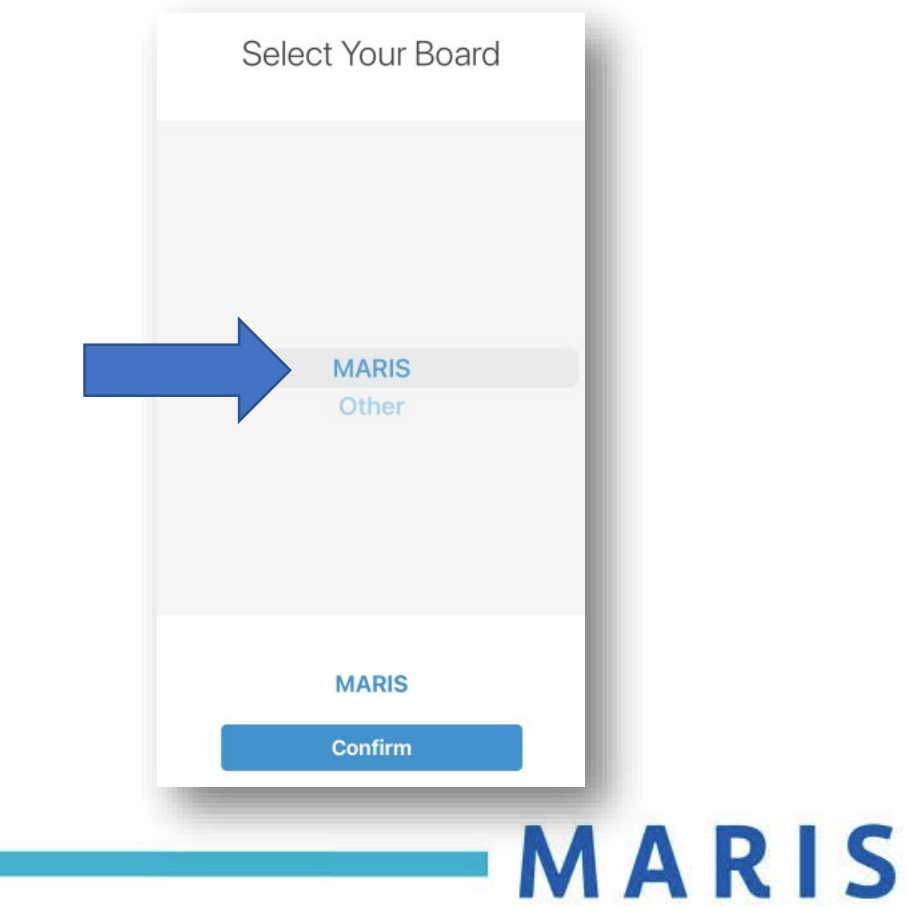

# **Login**

• Use your existing Matrix username and password to finish the login process.

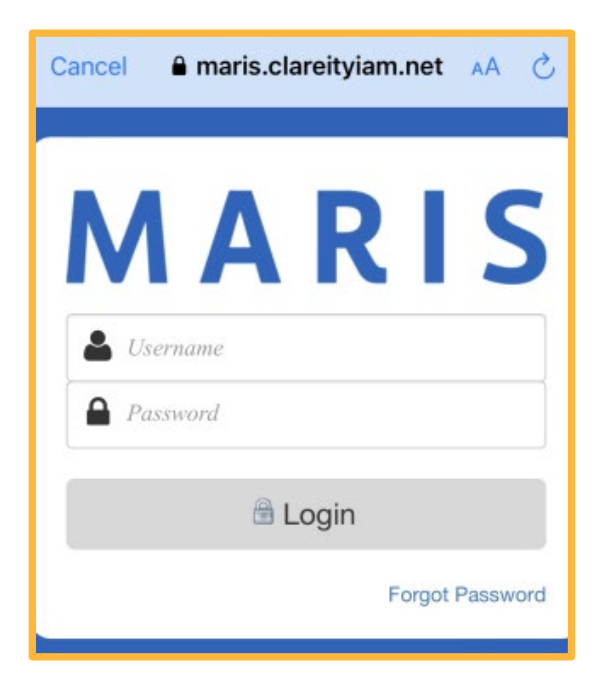

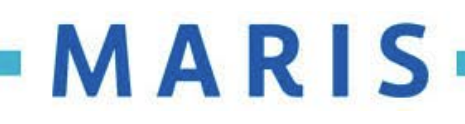